# From zero to automation

Jan Chrillesen, Norlys

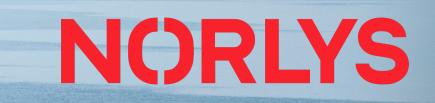

### Who is Norlys?

- Merger of Eniig and Sydenergi in 2019
- Largest FTTH provider in Denmark (750.000+ HP)
- Second largest DOCSIS provider in Denmark
- Service provider and infrastructure owner
- Power utility business known as N1
- Network operator for several networks
- Several requirements from KFST for approval of the merger
- Focus of this presentation is the enabling of the network for wholesale – the original Eniig network was already open

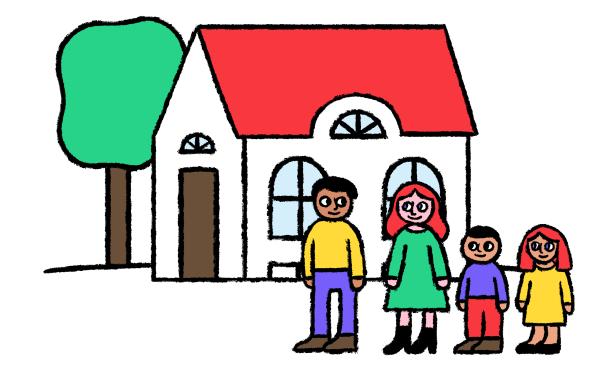

## Opennet

- Opennet is a broker platform for ISP wholesale
- Offers a common API for serviceproviders to order across multiple infrastructure owners
- 8 infrastructure owners
- 10+ service providers on boarded
- H1: Residential and SMB (speeds up to 1G, limited SLA)
- H2: Business (Speeds up to 10G, additional QoS and
- H3: CATV

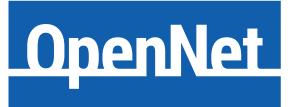

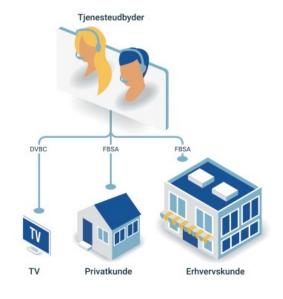

### Norlys network – early 2020

- Access network, Cisco 4500 in 10G rings
- Configs mainly based on template files copy and paste
- IP adresses in Excel and several IPAM systems
- Allocation of adresses manual process
- Day 0 config through laptop and console cable
- Routers deployed with factory installed software, then upgrade
- OOB network only in some locations
- No common inventory of networks assets
- New network architecture designed during DOCSIS DAA rollout

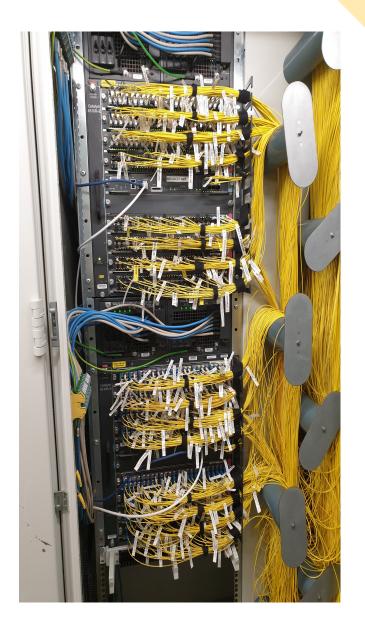

## The Great Plan

- Deploy in 270 locations, in 10 months
- Green field deployment
- Create one blueprint use everywhere
- PON instead of PtP align across footprint
- PE routers in all locations needed for EVPN
- 100G between sites reduce size of rings
- Automate as much as possible
- OOB network
- Not all PoP build by same standards (power etc)
- Use of external field techs different skillsets

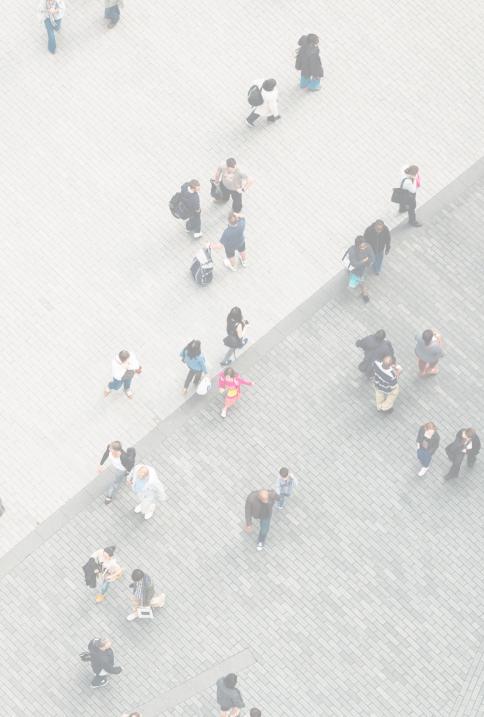

### How to get there?

- Re-use overall network design from DAA network (DOCSIS 3.1 rollout)
- Re-use OOB network design
- Deploy Netbox as SSOT both for active and passive components
- Automatic config for routers and switches
- Configs build based on templates and data from netbox
- All site data/config generated by scripts/tools
- Provide serial numbers, PoP+rack and type of power everything is generated
- Rack drawing and cable plans supplied to field techs

|    | TIOIL                                                                                          |  |  |  |  |  |
|----|------------------------------------------------------------------------------------------------|--|--|--|--|--|
| 42 | PDU HJO-AR03 nobreak                                                                           |  |  |  |  |  |
| 41 | PDU HJO-AR03 bystrøm<br>hjoor01.ip.stofa.net<br>hjoow01.ip.stofa.net<br>Cableguide HJO-AR03-38 |  |  |  |  |  |
| 40 |                                                                                                |  |  |  |  |  |
| 39 |                                                                                                |  |  |  |  |  |
| 38 |                                                                                                |  |  |  |  |  |
| 37 | DDF HJO-AR03-37                                                                                |  |  |  |  |  |
| 36 | biope20 in stafe not                                                                           |  |  |  |  |  |
| 35 | hjope30.ip.stofa.net                                                                           |  |  |  |  |  |
| 34 | Cableguide HJO-AR03-34                                                                         |  |  |  |  |  |
| 33 | hjoac01.ip.stofa.net                                                                           |  |  |  |  |  |
| 32 |                                                                                                |  |  |  |  |  |
| 31 |                                                                                                |  |  |  |  |  |
| 30 |                                                                                                |  |  |  |  |  |
| 29 |                                                                                                |  |  |  |  |  |
| 28 |                                                                                                |  |  |  |  |  |
| 27 |                                                                                                |  |  |  |  |  |
| 26 |                                                                                                |  |  |  |  |  |
|    |                                                                                                |  |  |  |  |  |

Front

| 4444 | - | hjoor01.ip.stofa.net | Async0/2/20          | DDF HJO-AR03-37       | Port 21                         | Connected | CAT6             |  |
|------|---|----------------------|----------------------|-----------------------|---------------------------------|-----------|------------------|--|
| 4445 | - | hjoor01.lp.stofa.net | Async0/2/21          | DDF HJO-AR03-37       | Port 22                         | Connected | CAT6             |  |
| 4446 | - | hjoor01.ip.stofa.net | Async0/2/22          | DDF HJO-AR03-37       | Port 23                         | Connected | CAT6             |  |
| 4447 | - | hjoor01.ip.stofa.net | Async0/2/23          | DDF HJO-AR03-37       | Port 24                         | Connected | CAT6             |  |
| 4448 | - | DDF HJO-AR03-37      | Port 2               | hjoow01.ip.stofa.net  | console                         | Connected | CAT6             |  |
| 4449 | - | DDF HJO-AR03-37      | Port 4               | hjope30.ip.stofa.net  | con0/RP0/CPU0                   | Connected | CAT6             |  |
| 4450 | - | DDF HJO-AR03-37      | Port 5               | hjoac01.ip.stofa.net  | nt-a:LCRT                       | Connected | CAT6             |  |
| 4451 | - | hjoor01.ip.stofa.net | GigabitEthernet0/0/1 | hjoow01.ip.stofa.net  | GigabitEthernet1/1/4            | Connected | CAT6             |  |
| 4452 | - | hjoow01.ip.stofa.net | GigabitEthernet1/0/2 | hjope30.ip.stofa.net  | Mg0/RP0/CPU0/0                  | Connected | CAT6             |  |
| 4453 | _ | hjoow01.ip.stofa.net | GigabitEthernet1/0/3 | hjoac01.ip.stofa.net  | nt-a:eth:1                      | Connected | CAT6             |  |
| 4454 | - | hjope30.ip.stofa.net | TenGigE0/0/0/0       | hjoac01.ip.stofa.net  | nt-a:xfp:1                      | Connected | Singlemode Fiber |  |
| 4455 | - | hjoac01.ip.stofa.net | 1/1/1/1              | hjoap01.ip.stofa.net  | PON uplink                      | Connected | Singlemode Fiber |  |
| 4456 | - | hjoac01.ip.stofa.net | Bat A                | Nobreak 48V panel HJO | 48V forsyning til hjoac01 bat A | Connected | Power            |  |
| 4457 | - | hjoac01.ip.stofa.net | Bat B                | Nobreak 48V panel HJO | 48V forsyning til hjoac01 bat B | Connected | Power            |  |
| 4458 | - | hjoor01.ip.stofa.net | PSU0                 | PDU HJO-AR03 nobreak  | Out 4                           | Connected | Power            |  |
| 4459 | - | hjoow01.ip.stofa.net | PSU0                 | PDU HJO-AR03 nobreak  | Out 3                           | Connected | Power            |  |
| 4460 | - | hjope30.ip.stofa.net | 0/PM0                | PDU HJO-AR03 nobreak  | Out 2                           | Connected | Power            |  |
| 4461 | - | hjope30.ip.stofa.net | 0/PM1                | PDU HJO-AR03 bystrøm  | Out 2                           | Connected | Power            |  |

## Use of netbox

- IP prefixes/adresses, vlans, serials and route-targets
- Interface allocations and PON splitters + capabilities
- PoPs, racks and positions
- Cables/connections (ethernet, console and power),
- Console speed/settings
- MS-ISDN's, WDM channels, license tokens
- POI and vlan mappings (required for Opennet)
- Software versions
- Extensive use of tenants both for SP's and IO's
- Scripts and reports
- AAA, monitoring and backup (in progress)

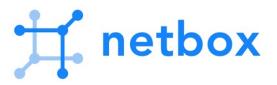

| Device        |                                      |  |  |  |
|---------------|--------------------------------------|--|--|--|
| Site          | Sydøstjylland / HJO                  |  |  |  |
| Rack          | AR03                                 |  |  |  |
| Position      | U35 / Front                          |  |  |  |
| Tenant        | Infrastruktur / Norlys Infrastruktur |  |  |  |
| Device Type   | Cisco NCS-55A2-MOD-S (2U)            |  |  |  |
| Serial Number | FOC                                  |  |  |  |
| Asset Tag     | -                                    |  |  |  |
|               |                                      |  |  |  |
| Management    |                                      |  |  |  |
| Role          | PE router                            |  |  |  |
| Platform      | IOS-XR                               |  |  |  |
| Status        | Active                               |  |  |  |
| Primary IPv4  | 212                                  |  |  |  |
| Primary IPv6  | 2a03:                                |  |  |  |
|               |                                      |  |  |  |

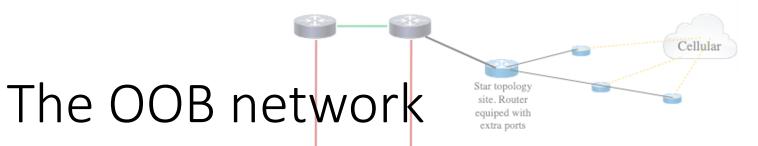

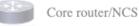

ISR4331

Initial off grid site

(4G only)

- A "real" MPLS network (BGP, OSPF, LDP)
- Support multiple services/L3VPN's
- Fiber and LTE/4G
- No dependency on production network (except for a few WDM links)

Cellular

- LTE allows the OOB network to function, before fibersplice is complete, or in datacenter
- L3VPN's allows separation of router and HVAC management
- Cisco ISR-4331 + serial and Catalyst 9200. One size fits all
- Easy to install, or replace, equipment

PE network in south

Jutland

Towards ACC/New PE network in south Jutland

#### The turn up process (day 0 + day 1)

- OOB router Cisco PNP + LTE
- OOB switch Cisco PNP
- PE router Cisco ZTP
- GPON OLT does not support ZTP/PNP
- If device fails/get replaced, just change serial in netbox and start ZTP
- Main point of this slide no console cable or router config skills required by field tech – routers/switches upgraded to correct software, before config is applied

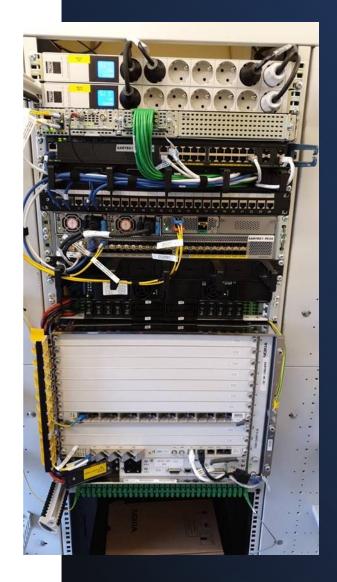

# Hardware

 Hardware for 15 PoP's ready for deployment

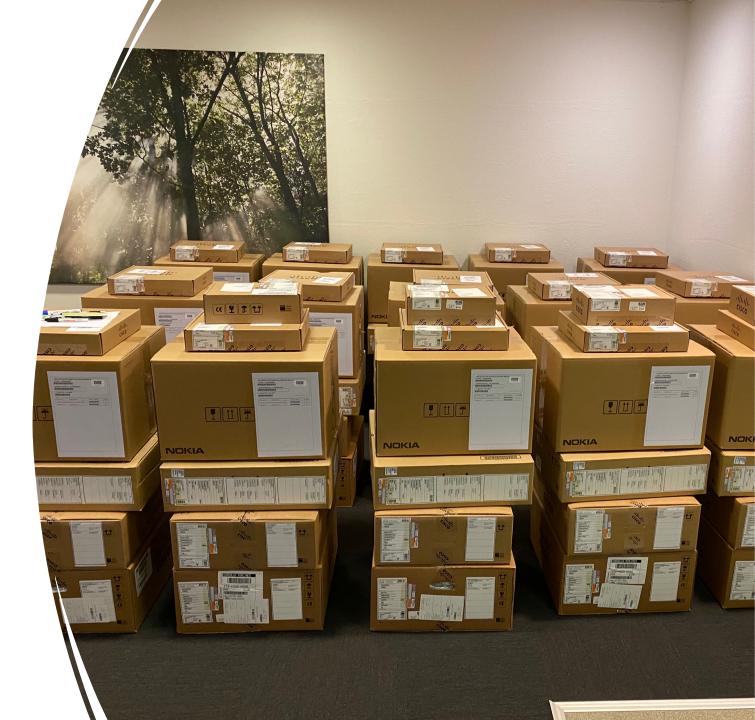

## PNP flow (IOS devices)

- PNP server developed inhouse
- Written in Python+Flask uses Jinja2 for templating
- Device contacts PNP server, and provides serialnumber, platform, software version etc
- PNP server assigned by DHCP option, or through Cisco cloud for LTE clients. Cisco cloud redirects to Norlys PNP server
- Upgrade software, if required
- License activation
- Obtain config
- Onboard device in NSO and report progress to Teams
- Jinja2 templates + netbox data = full config

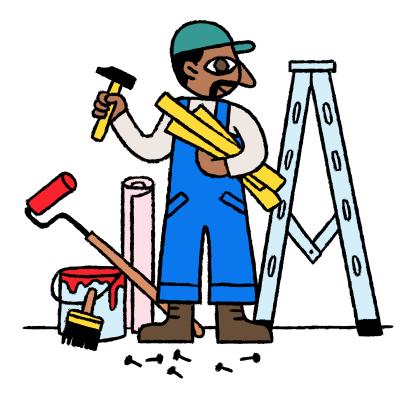

# ZTP flow (IOS XR)

- Router obtains mgmt IP by DHCP and initiates iPXE boot
- Network boot with correct software
- Downloads ZTP script
- Script generates SSH key, admin account, fetches GISO and installs
- GISO image contains 2. stage ZTP script to fetch and apply config
- Config generator for IOS XR is another Python/Flask application supports different configs (PE, LSR etc) based on device roles in netbox
- Generates both complete config and specific interfaces (including MPLS + multicast)

## Day 2 config - NSO

- Day 2 config (customer specific config) is done using NSO
- Services described using Yang models
- Create model and deploy across several platforms
- Atomic changes across platforms that does not implement commit/rollback
- Services configured across Cisco, Juniper and Nokia

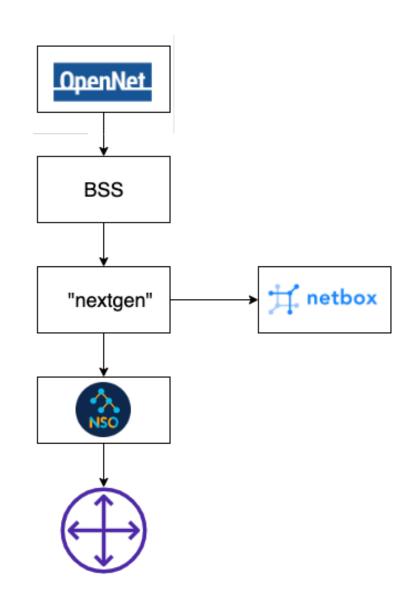

# Did it work?

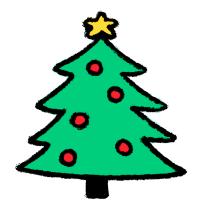

- Yes! All sites ready before xmas of 2020
- Significant reduction in errors both in config and physical install
- Hardware replacement much easier, and faster
- Scripts and reports in netbox helps planning and operations
- Has since been deployed for other networks managed by Norlys
- Netbox has since been adopted by brown field network
- Continously removing manual processes in support systems

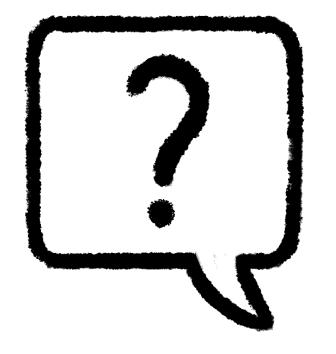

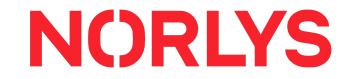